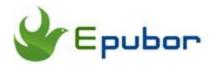

# Adobe DRM Removal, Remove DRM from ePUB&PDF on Adobe Digital Editions

Powerful software to remove EPUB&PDF DRM protections from Adobe Digital Editions (ADE) with no quality loss.

#### Download Adobe EPUB&PDF DRM Removal software

Adobe ePUB&PDF DRM Removal video tutorial, learn how easy to remove drm from Adobe:

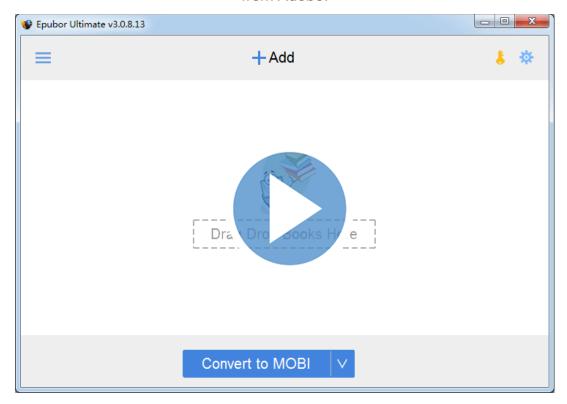

**Watch Video Tutorial** 

### Remove EPUB and PDF DRM protections

Adobe ePUB & PDF DRM Removal is a powerful software to remove Adobe Adept ePUB and PDF DRM.

Adobe DRM is adopted by many mainstream online eBook stores like Nook, Kobo, Sony, Google Play, Lulu, Smashwords, tsoshop, bloomsbury, etc.. All these books can be handled by Epubor Adobe EPUB&PDF DRM Removal.

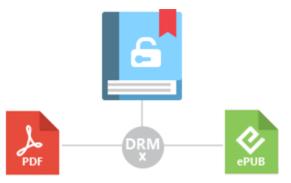

# The only requirement for removing EPUB and PDF DRM

You need to install Adobe Digital Editions to help you remove PDF and EPUB DRM protections. If you can read the EPUB or PDF books via ADE(How to read books from multiple resources in ADE), then you can decrypt them smoothly with EPUB&PDF DRM Removal.

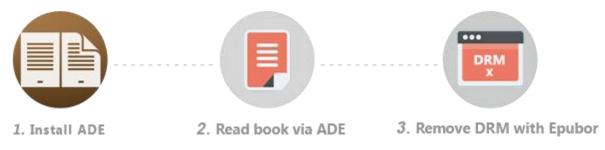

### **Adobe Digital Editions**

ADE is a DRMed eBooks reading software developed by Adobe, no matter the book is bought from Kobo, Sony, Google Play Books, or other online eBook suppliers, as long as it is protected by Adobe Adept DRM, then it can be read via ADE.

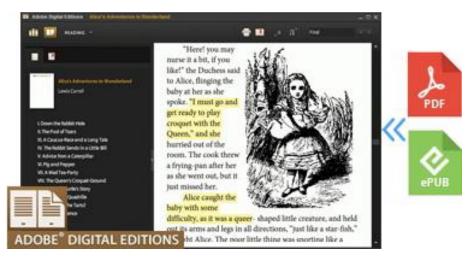

## **Easier than your imagination**

You need not to know any decryption codes or knowledge to remove Adobe EPUB&PDF DRM, Adobe DRM Removal does everything. And the software is pretty easy to use, if the books you want to decrypt are saved in ADE content folder, the software will help detect them all automatically. You just need to drag and drop them to its main interface. Then drm will be removed fast.

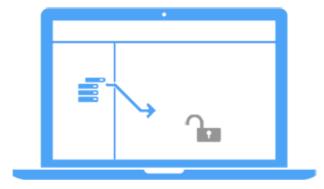

This PDF is generated upon https://www.epubor.com/adobe-digital-editions-ade-drm-removal.html, the original author is Epubor.